# Slides for Chapter 4: Interprocess Communication

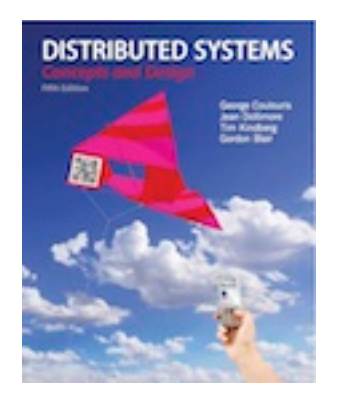

*From* Coulouris, Dollimore, Kindberg and Blair Distributed Systems: Concepts and Design

Edition 5, © Addison-Wesley 2012

Text extensions to slides © David E. Bakken, 2012-2020

Next 2 Chapters:

- Communication Aspects of MW
- •Chap 4: IPC
	- API for Internet protocols
	- External data representation and marshalling
	- Multicast communications
	- Network virtualization: overlay networks
	- Case Study: MPI
- •Chapter 5: Remote invocation paradigms
	- Request-reply protocols
	- Remote procedure call
	- Remove method invocation
	- Case study: Java RMI

#### API for Internet Protocols [4.2]

- 4.2.1: How to implement send/receive of Sec 2.3.2
- 4.2.2: Sockets
- 4.2.3: UDP in Java
- 4.2.4: TCP in Java

Figure 4.1 Middleware layers

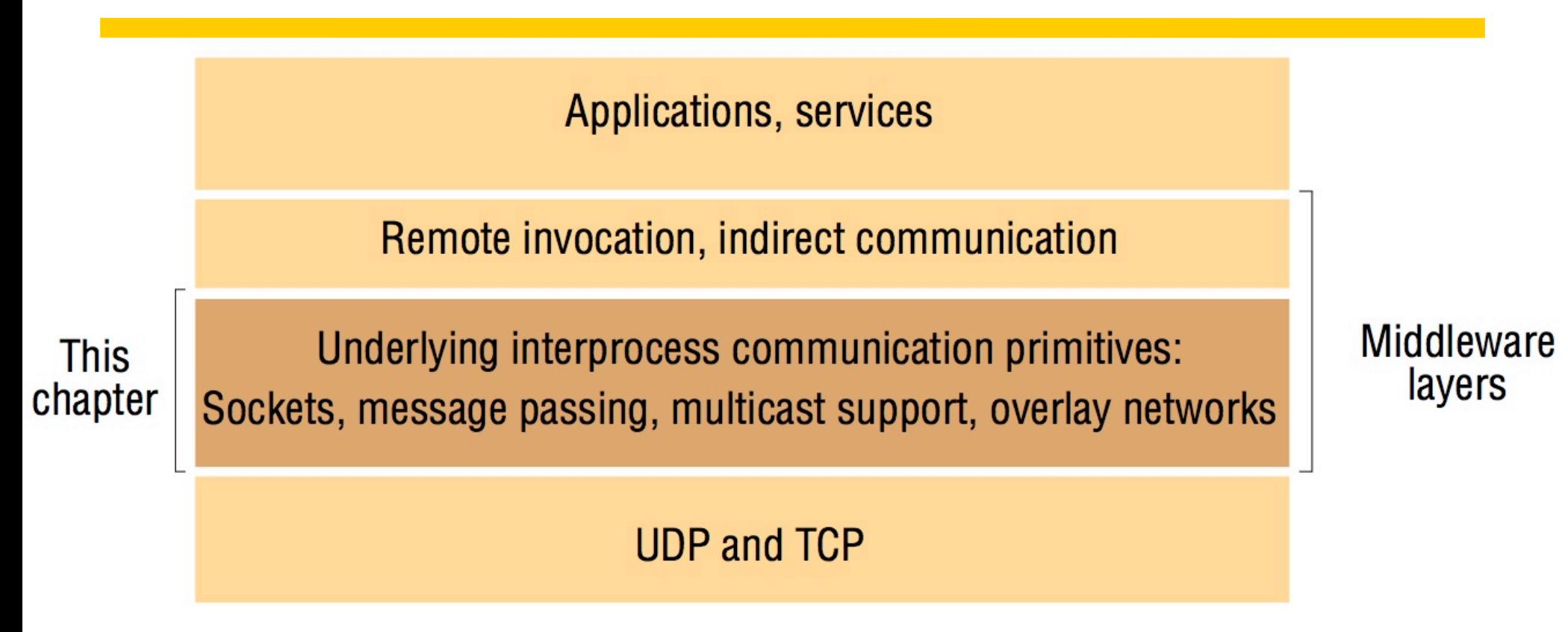

#### •APIs for Internet protocols

- UDP: **message passing** abstraction (incl. multicast)
- TCP: **stream processing**

Text © 2012 David E. Bakken

## Characteristics of IPC [4.2.1]

• Message passing supported by send+receive to endpoints ("message destination" in text)

## •**Synchronous** and **asynchronous** communication

- Associate a queue with each endpoint
	- •Senders add msg to remote queue; Receivers remote msg from local queue
	- •Send and receive both have synch. (blocking) and asynch. (non-blocking)
	- •Non-blocking receive not always supported cause more complex for app

## •Can combine in nice ways

• SR Language from U. Arizona 1990s, <http://www.cs.arizona.edu/sr/>

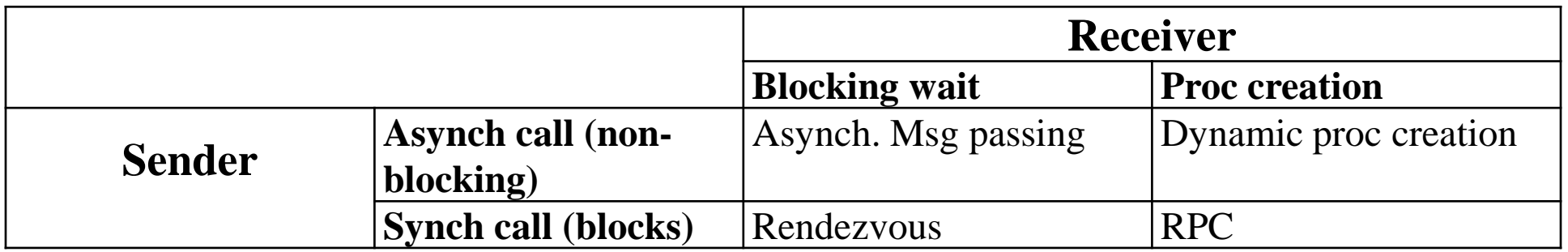

Characteristics of IPC (cont.)

- Message destinations
	- Endpoint on internet is (IP address, (remote) port #)
	- Local port created for both sides to access
	- One receiving process per port
	- Process can use multiple ports to receive messages
	- Transparency support: look up endpoint from name (Sec 5.4.2)
- Reliability
	- Reliable: msg delivered despite "reasonable" packets lost
	- Integrity support: msgs must be uncorrupted and no dups •More "above" too to verify sender etc
- •Ordering
	- Some apps require sender order (FIFO)
	- Layer above UDP (if multicast), or with TCP  $\overline{C}$

## Figure 4.2 Sockets and ports

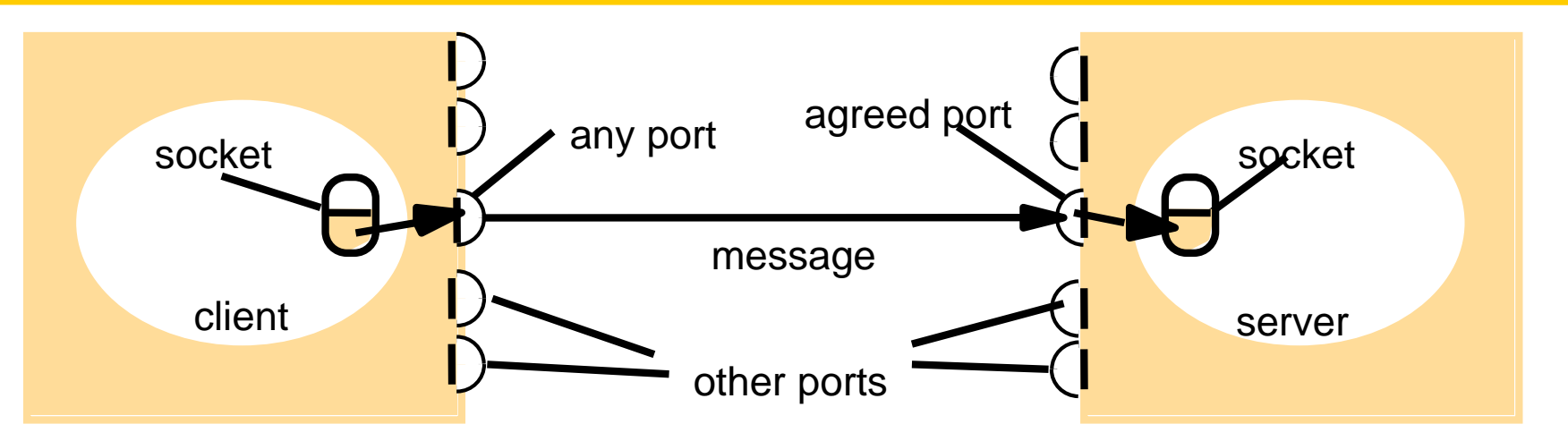

Internet address = 138.37.94.248 Internet address = 138.37.88.249

•Socket abstraction: hide steps in lower-level protocols etc

- To receive: socket bound to local port
- Can use same socket to both send and receive
- "large number" (!!) of ports, 2<sup>16</sup>
- Anyone can send to a socket if know endpoint
- Can not have multiple receivers (except for mulitcast ..)

#### Java API for IP Addresses

- •Class InetAddress (both IPv4 and IPv6)
- •InetAddress aComputer = InetAddress.getByName("foo.bar.edu")
- Can throw UnknownHostException

# UDP datagram communication [4.2.3]

- Sent without ACKs or retries
- *Issues* 
	- Message size: receiver gives fixed-sized buffer, if msg big trunc.
	- Blocking: receive blocks (unless timeout set), send rtns quickly
		- •Receiver can get msg later if not blocked (queued)
	- Timeouts: can set, choosing really hard
	- Receive from any: no origin (sender) specified, endpoint in header
- •Failure model: omissions, ordering
- •Uses of UDP
	- DNS
	- VOIP and other video/audio
	- Higher-level multicast with stronger properties

#### Java API for UDP datagrams

- •DatagramPacket class
	- Sending constructor takes array of bytes, length, endpoint
	- Another constructor for receiving msgs: array of bytes, length
	- DatagramPacket.getData: receiver gets buffer
- •DatagramSocket class
	- Constructor: port (also no-port: choose any free local port)
	- Send() and receive()
	- setSoTimeout: for receive, if times out throws InterruptedIOException
	- Connect: connect to remote endpoint

### Figure 4.3 UDP client sends a message to the server and gets a reply

```
import java.net.*;
import java.io.*;
public class UDPClient{
  public static void main(String args[]){ 
          // args give message contents and server hostname
          DatagramSocket aSocket = null;
           try {
                     aSocket = new DatagramSocket(); 
                     byte \lceil \ln = \frac{args[0]}{gets}InetAddress aHost = InetAddress.getByName(args[1]);
                     int serverPort = 6789;
                     DatagramPacket request = new DatagramPacket(m, m.length(), aHost, serverPort);
                     aSocket.send(request); // send message to the remote endpoint
                     byte[] buffer = new byte[1000];
                     DatagramPacket reply = new DatagramPacket(buffer, buffer.length);
                     aSocket.receive(reply); // blocking wait for reply
                     System.out.println("Reply: " + new String(reply.getData()));
            }catch (SocketException e){System.out.println("Socket: " + e.getMessage());
            }catch (IOException e){System.out.println("IO: " + e.getMessage());}
           }finally {if(aSocket != null) aSocket.close();}
```
*}* 

*}*

#### Figure 4.4 UDP server repeatedly receives a request and sends it back to the client

```
import java.net.*;
import java.io.*;
public class UDPServer{
          public static void main(String args[]){ 
          DatagramSocket aSocket = null;
             try{
                     aSocket = new DatagramSocket(6789);
                     byte[] buffer = new byte[1000];
                     while(true){ // typical infinite server waiting loop: get request, send reply
                        DatagramPacket request = new DatagramPacket(buffer, buffer.length);
                       aSocket.receive(request); 
                       DatagramPacket reply = new DatagramPacket(request.getData(), 
                                 request.getLength(), request.getAddress(), request.getPort());
                       aSocket.send(reply);
                      }
             }catch (SocketException e){System.out.println("Socket: " + e.getMessage());
            }catch (IOException e) {System.out.println("IO: " + e.getMessage());}
          }finally {if(aSocket != null) aSocket.close();}
   }
}
```
#### TCP stream communication [4.2.4]

- Hides many details beyhind socket abstraction
	- Message sizes: sender chooses how much data to read or write
		- •Underlying impl decides when to send packets
		- •Can flush/synch to force a send (why need?)
	- Lost packets
	- Flow control
	- Packet duplication and ordering
	- Message destinations (once socket set up)
		- •Server creates listening socket
		- •Client calls connect(…)
		- •Server calls accept(…)

## TCP stream communication (cont)

•API

- Assumes for setup one side client other server
- After that bidirectional with no distinction (both input and output stream in socket)
- Listening socket maintains queue of connect requests
- •Issues with TCP (and stream communication)
	- Matching data items: need to agree on data types (UDP too)
	- Blocking: like UDP
	- Threads: server usually forks new process for each client (why?)

### TCP stream communication (cont)

## •Failure model

- Checksums detects and rejects corrupted packets
- Sequence numbers: detect and reject duplicate packets
- If too many lost packets, socket declared to be closed
	- •I.e., not (very) reliable communication
- Uses of TCP (lots): HTTP, FTP, Telnet, SMTP

#### Java API for TCP streams

- ServerSocket class: for listening to connect requests
	- Method accept gets connect request or blocks if none queued •Returns a Socket object to communication with the client
- •Socket: for pair to communicate with
	- Client uses constructor to create a given endpoint
	- Can throw UnknownHostexception or IOException
	- getInputStream and getOutputStream to access streams

## Figure 4.5: TCP client makes connection to server, sends request and receives reply

```
import java.net.*;
import java.io.*;
public class TCPClient {
           public static void main (String args[]) {
           // arguments supply message and hostname of destination
            Socket s = \textbf{null};
              try{
                        int serverPort = 7896;
                        s = new Socket(args[1], serverPort); 
                        DataInputStream in = new DataInputStream( s.getInputStream());
                        DataOutputStream out =
                                    new DataOutputStream( s.getOutputStream());
                        out.writeUTF(args[0]); // UTF is a string encoding see Sn 4.3
                        String data = in.readUTF();
                        System.out.println("Received: "+ data) ; 
              }catch (UnknownHostException e){
                                     System.out.println("Sock:"+e.getMessage()); 
              }catch (EOFException e){System.out.println("EOF:"+e.getMessage());
              }catch (IOException e){System.out.println("IO:"+e.getMessage());}
            }finally {if(s!=null) try {s.close();}catch (IOException e){System.out.println("close:"+e.getMessage());}}
            }
}
```
## Figure 4.6

TCP server makes a connection for each client and then echoes the client's request

```
import java.net.*;
import java.io.*;
public class TCPServer {
  public static void main (String args[]) {
          try{
                     int serverPort = 7896; 
                      ServerSocket listenSocket = new ServerSocket(serverPort);
                      while(true) {
                                 Socket clientSocket = listenSocket.accept();
                                 Connection c = new Connection(clientSocket);
                      }
          } catch(IOException e) {System.out.println("Listen :"+e.getMessage());}
   }
}
```
*// this figure continues on the next slide*

#### Figure 4.6 continued

*}*

```
class Connection extends Thread {
          DataInputStream in;
          DataOutputStream out;
          Socket clientSocket;
         public Connection (Socket aClientSocket) {
            try {
                    clientSocket = aClientSocket;
                    in = new DataInputStream( clientSocket.getInputStream());
                    out =new DataOutputStream( clientSocket.getOutputStream());
                    this.start();
            } catch(IOException e) {System.out.println("Connection:"+e.getMessage());}
          }
         public void run(){
            try { // an echo server
                    String data = in.readUTF();
                    out.writeUTF(data);
            } catch(EOFException e) {System.out.println("EOF:"+e.getMessage());
            } catch(IOException e) {System.out.println("IO:"+e.getMessage());}
            } finally{ try {clientSocket.close();}catch (IOException e){/*close failed*/}}
          }
```
## External data representation and marshalling [4.3]

- •Procedures/methods called with params, msgs take buffers
- Marshalling does this translation, unmarshalling reverses
- •External data representations describe how
	- Endian-ness, ASCI or Unicode text, etc
- •Two main techniques
	- Neutral format
	- Sender's format ("receiver makes right")

## Approaches to marshalling and external data representation

- 1. CORBA's common data rep. (CDR): structs, primitives
- 2. Java serialization: object or tree of objects
- 3. XML: textual description of data
- •Comparisons
	- CDR, Java: middleware layer, XML more for hand coding in app
	- CDR, Java: binary form, XML text
	- CDR: only values (sort of), Java, XML: type info
	- XML larger, more error prone than automatic marshalling by middleware compiler
- Other possibilities (more "lightweight")
	- Google protocol buffers (20.4.1): describe stored&transmitted data
	- JavaScript Object Notation (JSON)

## CORBA's Common Data Representation (CDR) [4.3.1]

- All 15 primitive types: short, long, boolean, ... any
	- Defn's for both big- and little-endian (sent in sender's order; tag)
	- Other types straightforward: IEEE floats, chars agreed between client and server
- •Constructed/composite types (Fig 4.7, next)
	- Primitive types that make them up added in a byte sequence in a given order
- Marshalling generated automatically from IDL

## Figure 4.7 CORBA CDR for constructed types

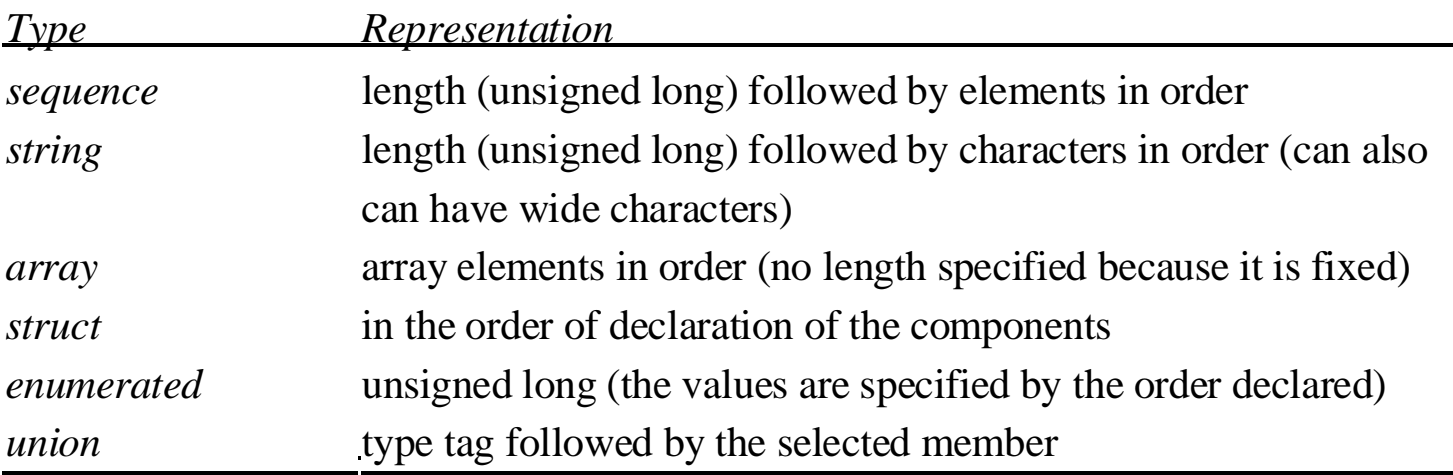

## Figure 4.8 CORBA CDR message

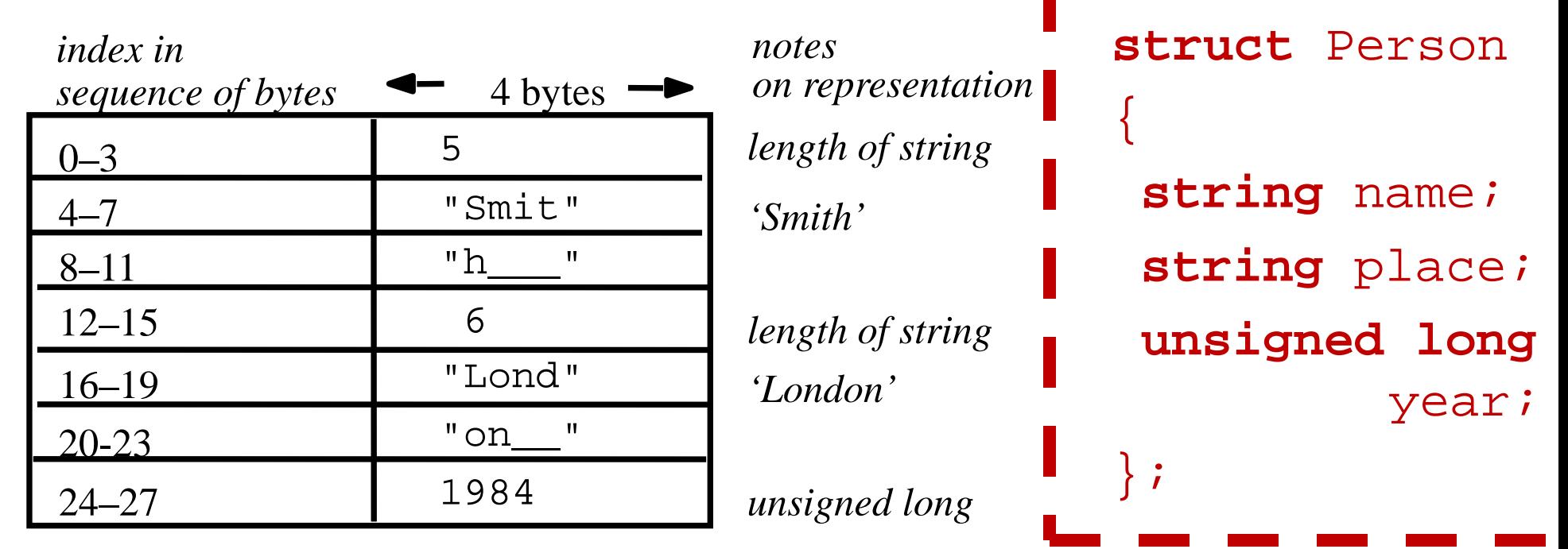

The flattened form represents a *Person* struct with value: {'Smith', 'London', 1984}

```
Java Object Serialization [4.3.2]
```
• Java **class** equivalent to CORBA Person **struct**: **public class** Person **implements** Serializable { **private String** name; **private String** place; **private int** year; **public** Person(**String** aName, **String** aPlace, **int** aYear) {

```
name = aName;place = aPlace;
```

```
year = aYear;
```
}

// followed by methods for accessing the instance vars }// class Person

## Java Serialization (cont.)

- •**Handles**: serialized references to other objects
- •Reflection:used by serialization to find class name of object to be serialized, when deserialized to create class
- •(Read rest of details in text, not covering)

## Figure 4.9 Indication of Java serialized form

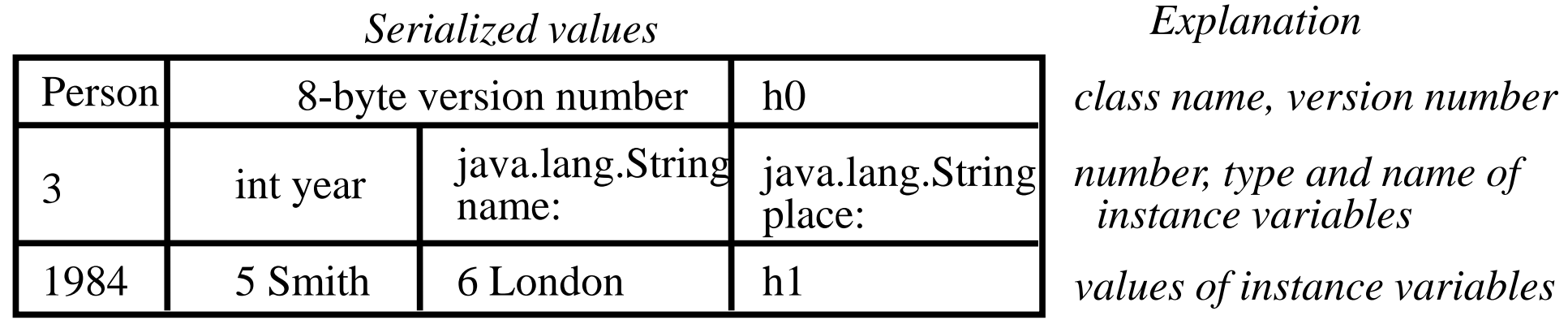

#### The true serialized form contains additional type markers; h0 and h1 are handles

Extensible Markup Language (XML) [4.3.3]

- Markup language: encodes both text and its structure
	- HTML: for web pages
	- XML: for structured documents for web
	- Both: derived from (very complext) SGML
- •XML namespaces: provided for scoping names (avoid name collisions)
- •XML schemas: define elements and attributes for a doc, nesting, order and number of elements, etc
- •Overview in this lecture, read details in text
	- Gory details not testable (don't memorize minutia)
	- But should really have intuition into difference from CORBA and Java: purpose, why design decisions made, efficiency, readability, other comparisons © 2012 David E. Bakken 28

#### Figure 4.10 XML definition of the Person structure

*<person id="123456789"> <name>Smith</name> <place>London</place> <year>1984</year> <!-- a comment --> </person >*

#### Figure 4.11 Illustration of the use of a namespace in the *Person* structure

 $\epsilon$  <person pers:id="123456789" xmlns:pers = ["http://www.cdk5.net/person"](http://www.cdk5.net/person)> <pers:name> Smith </pers:name> <pers:place> London </pers:place > <pers:year> 1984 </pers:year>

</person>

*<xsd:schema xmlns:xsd = URL of XML schema definitions > <xsd:element name= "person" type ="personType" /> <xsd:complexType name="personType"> <xsd:sequence> <xsd:element name = "name" type="xs:string"/> <xsd:element name = "place" type="xs:string"/> <xsd:element name = "year" type="xs:positiveInteger"/> </xsd:sequence> <xsd:attribute name= "id" type = "xs:positiveInteger"/> </xsd:complexType> </xsd:schema>*

#### Remote object references [4.3.4]

- •(Only applies to CORBA &Java: distributed object model)
- •NOT XML
- •**Remote object reference**: identifier valid thru a DS
- •Generated so unique over space and time
	- Lots of processes in a DS!
	- Must not reuse

## Figure 4.13 Representation of a remote object reference

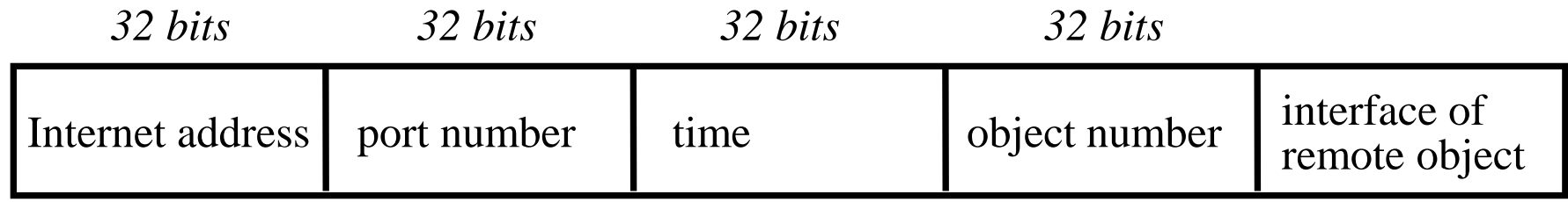

## CORBA Object References (not in texbook)

## •Object reference

- Opaque handle for client to use
- Identifies exactly one CORBA object
- IOR == "Interoperable Object Reference"
- •References may be passed among processes on different hosts
	- As parameters, return values, or "stringified"
	- ORB will marshall
	- ORB on receiver side unmarshalling will
		- •create a proxy
		- •return a pointer to it
	- Basically functions as a remote "pointer" that works across heterogeneity in language, OS, net, vendor, …

## CORBA Object References (cont.)

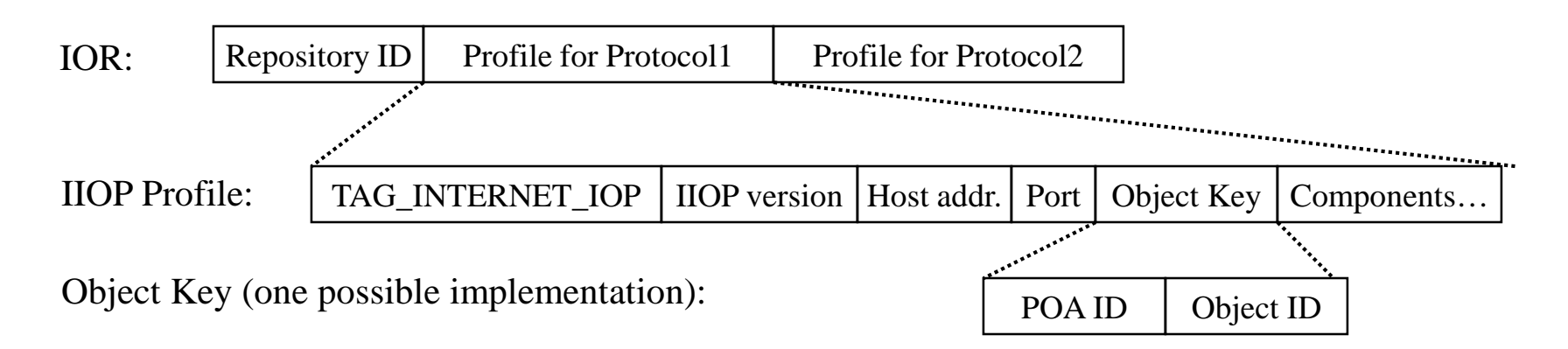

- •Object Key
	- Opaque to client
	- ORB-specific
- •Object ID
	- Can be created by user or POA
- •Components: Optional data
	- e.g., alternate endpoint, info for security policies, etc

## Multicast Communication [4.4]

- •Point-to-point communications not great for process groups
- Multicast: 1:many communications, many uses
	- Fault-tolerance based on replicated services
	- Discovering services in spontaneous networking
	- Better performance through replicated data (multicast updates)
	- Propagation of event notices (Facebook, implement pub-sub)

# IP Multicast (IPMC) [4.4.1]

- •One implementation of multicast, using UDP not TCP
	- Use normal sockets to join (receiving) group
- Multicast routers: can send to multiple LANs (use its mcast)
- Multicast addresses
	- Permanent: assigned by IANA, exist even if no members
	- Temporary: come and go dynamically
- •Failure model:
	- Same as UDP (omission)
	- Some group members may receive, others not
	- AKA **unreliable multicast** (reliable multicast in Chapter 15, for 562)

#### Java API for IP Multicast

- •Class MulticastSocket
	- Subclass of DatagramSocket
	- joinGroup(…)
	- leaveGroup(…)

#### Figure 4.14: Multicast peer joins a group and sends and receives datagrams

```
import java.net.*;
import java.io.*;
public class MulticastPeer{
         public static void main(String args[]){ 
          // args give message contents & destination multicast group (e.g. "228.5.6.7")
         MulticastSocket s =null;
          try {
                   InetAddress group = InetAddress.getByName(args[1]);
                   s = new MulticastSocket(6789);
                   s.joinGroup(group);
                   byte \lceil \ln = \frac{args[0]}{getBytes};
                   DatagramPacket messageOut = 
                             new DatagramPacket(m, m.length, group, 6789);
                   s.send(messageOut);
```
*// this figure continued on the next slide*

#### Figure 4.14 continued

*}*

*}*

```
// get 3 messages from others in group
        byte[] buffer = new byte[1000];
        for(int i=0; i < 3; i + + ) {
           DatagramPacket messageIn = 
                  new DatagramPacket(buffer, buffer.length);
           s.receive(messageIn);
           System.out.println("Received:" + new String(messageIn.getData()));
        }
        s.leaveGroup(group);
}catch (SocketException e){System.out.println("Socket: " + e.getMessage());
}catch (IOException e){System.out.println("IO: " + e.getMessage());}
}finally {if(s != null) s.close();}
```
Reliability and ordering of multicast [4.4.2]

- IPMC: dropped msgs, partial delivery to group, no ordering
- •Effects on different apps?
	- Fault-tolerance based on replicated services
		- •E.g., keep replicas with same state, multicast requests
		- •What happens with failures above?
	- Discovering services in spontaneous networking
		- •What happens with failures above?
	- Better performance through replicated data (multicast updates) •What happens with failures above?
	- Propagation of event notices (Facebook, implement pub-sub)
		- What happens with failures above?

Network virtualization: overlay networks [4.4]

- •Some applications need (much) more advanced delivery services than Internet protocols provide
	- End-to-end argument says to not push functions down here
- Network virtualization: construct many different virtual networks over Internet
	- Support specific services needed
	- Answers end-to-end argument: app-specific virtual network

## Overlay networks [4.5.1]

- •Overlay network: virtual network consisting of topology of virtual nodes and virtual links (above underlay network's)
	- Tailor services to specific app (e.g., multimedia content)
	- More efficient in some network environments (ad hoc)
	- Add more features: multicast, secure communications, …
- •Can redefine addressing, protocols, routing
- •Advantages
	- Add services without having to change (and standardize) underlay
	- Encourage experimentation
	- Can exist with other overlays (same kind or different)

## Overlay networks (cont)

- •Disadvantages:
	- extra level of indirection
		- •Placement (overlay $\rightarrow$ underlay) is key for efficiency
	- add to complexity
- •Examples in book
	- Skype next
	- Chap 10: P2P file sharing, distributed hash tables
	- Chap 19: mobile/ubiquitous: ad hoc and disruption-tolerant
	- Chap 20: multimedia streaming

## Figure 4.15 Types of overlay

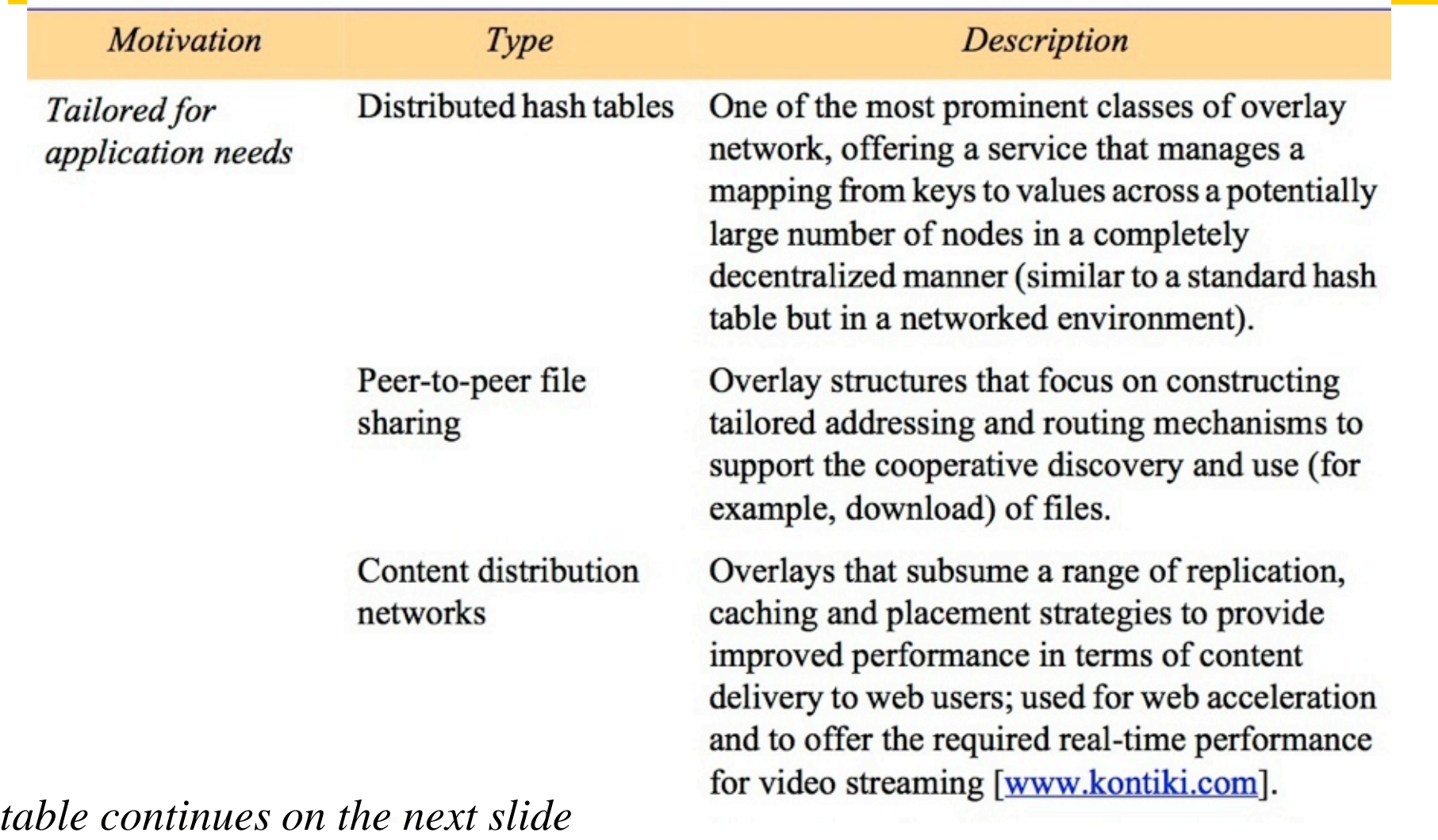

## Figure 4.15 (continued) Types of overlay

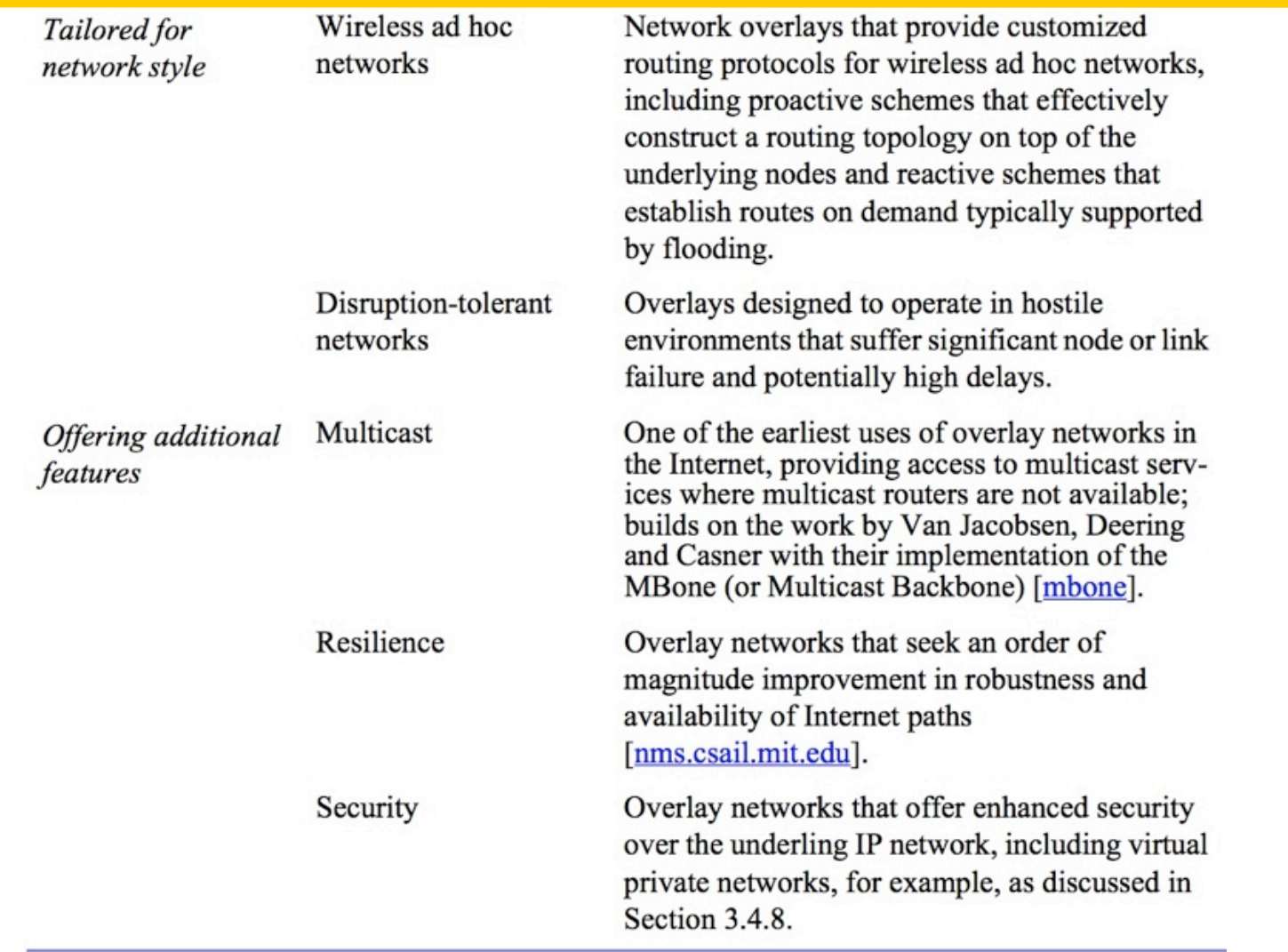

# Skype [4.5.2]

- •P2P VOIP overlay network (instant msgs, video, telephony)
- •Addresses: skype username or phone number
- •Original architecture: P2P
	- Ordinary user machines "hosts"
	- Well enabled/connected hosts: super node
- Authenticate users over well-known login server, gives them super node
- •Supernodes goal: search for users efficiently
- Direct voice connection between two parties
	- Signalling: TCP
	- Call: UDP or TCP (latter only to circumvent firewalls)
- •Codecs key: optimized for ≥ 32 kbps

## Figure 4.16 Skype overlay architecture (pre-cloud)

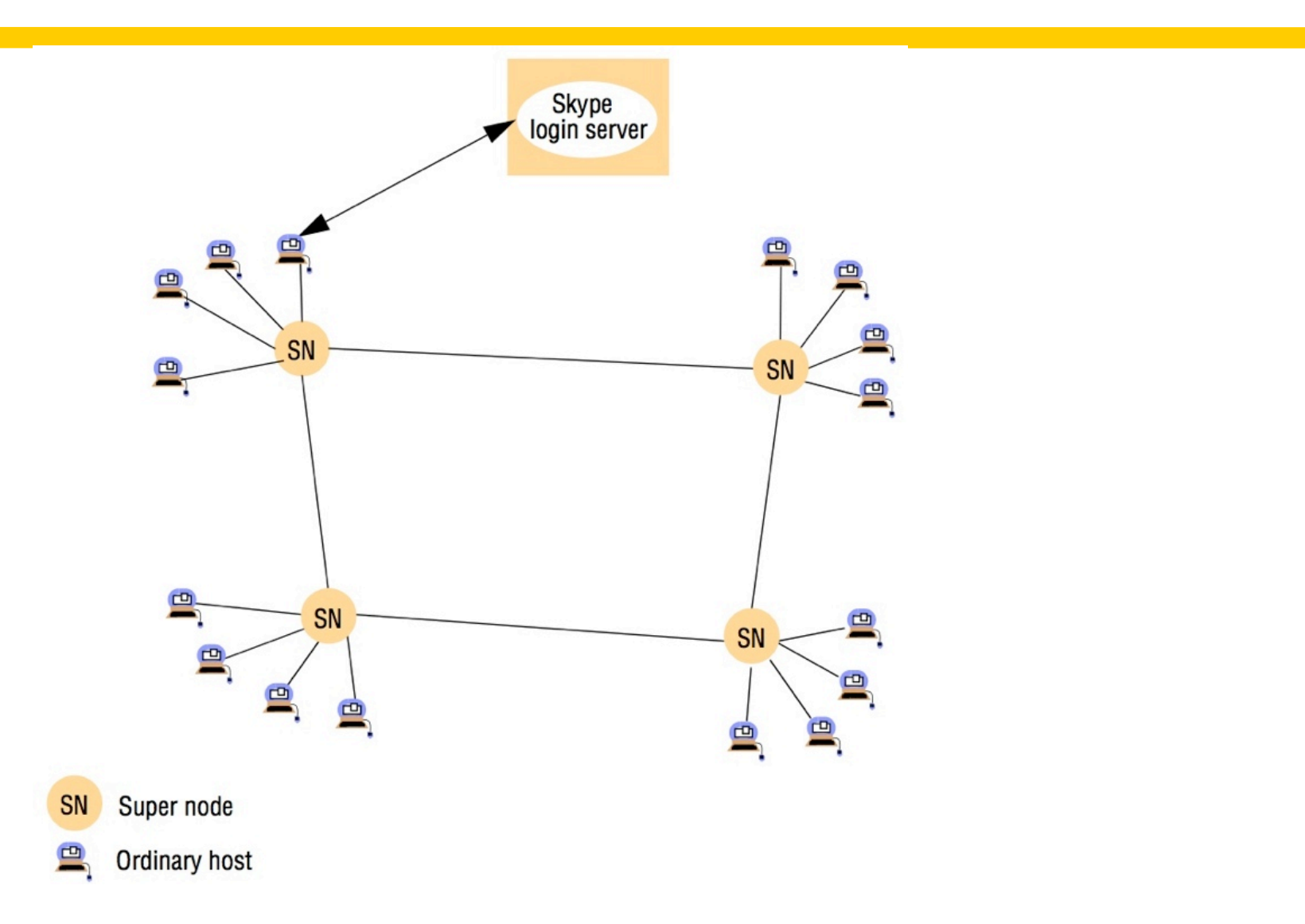

## Case Study: MPI [4.6]

- •Started in grid computing (and influenced it)
- •NOT Covering: required for 564 (not for 464)